Page 1 of 11

# Language Elements

C++ is one of a number of well-known computer *languages*, about which we may say:

- 1. They genuinely are languages.
- 2. The good news is they have a very small, closed vocabulary.
- 3. The bad news is they are much fussier about grammar than a grade eight english teacher!

The purpose of computer languages is for human programmers to write out detailed instructions for computers to carry out.

Our objective is to get you familiar enough with C++ to write meaningful sets of iinstructions for computers.

There are two aspects to this:

#### **Syntax**

The computer engineering term for *grammar*. You have to form your instructions correctly, or they will be rejected by the compiler.

#### **Semantics**

The computer engineering term for *meaning. My dog flies books* is a well formed English sentence, whose meaning is at least suspect. The compiler is a grammar cop only. It is incapable of checking for meaning.

Fermez la porte means the same in French as its English counterpart Close the door. There is no equivalent in C++.

Computer languages are very specialized. They are designed to tell computers what to do. To use them effectively (to make them meaningful) you will have to learn something about how computers work.

So, throughout the course, there will be twin threads, woven together: **Syntax**—get the grammar right. **Semantics**—make it meaningful.

Initially, we will focus on syntax.

# Some Language Elements

# **Alphabet**

Uppercase & lowercase roman letters, A-Z and a-z, the digits 0-9, a well defined set of symbols available on every standard keyboard, e.g.

# $\langle 2 \rangle$   $\{$   $\}$   $\langle$   $\rangle$  : ; , . ? / \* & + - ! ^ ' " = |

Some non-printing characters, the most common of which are the newline  $(\nabla n)$  and tab  $( \setminus t)$  characters

Any continuous combination of newline, tab and/or spaces are collectively known as **whitespace**

#### **Words**

The computer Engineering term is actually token.

Simply put

- 1. Tokens contain no whitespace
- 2. Operators are tokens
- 3. Words with no whitespace are tokens

So the following are all C++ tokens: while window { x George +

The following expression contains five tokens:  $(x1+b)$ 

They are  $(x + b)$ 

You can see why the more specialised term token was adopted. while window<br>George and y look like words but { and + don't George and x look like words but  $\{$  and + don't

There are effectively three kinds of words

#### **keywords**

```

words defined for the language. Basically, its vocabulary identifiers words created by the programmer as names for things.
symbols Sometimes single as \{++* and sometimes in pairs as != or \;\;/*
```
Keywords are sometimes called reserved words as programmers may not use them as identifiers. They are reserved for the language.

#### **Sentences**

The equivalent of a sentence is a statement. Statements are always terminated by a semicolon.

 $x = y + z - 4;$ cout << "Hello world!\n";

http://www.engr.mun.ca/~mpbl/teaching/2420/lectures/introduction/language\_elements.htm 2004.01.14

Page 3 of 11

# **Paragraphs**

Again we have a different technical term. The C++ equivalent of a paragraph is a block—a set of statements enclosed in a pair of curly brackets { }

We can turn the above statements into a block as follows:

```
x = y + z - 4i\text{cut} \leq \text{Hello world!}\n'
```
It is considered good style to indent statements inside a block.

# **Some Specifics**

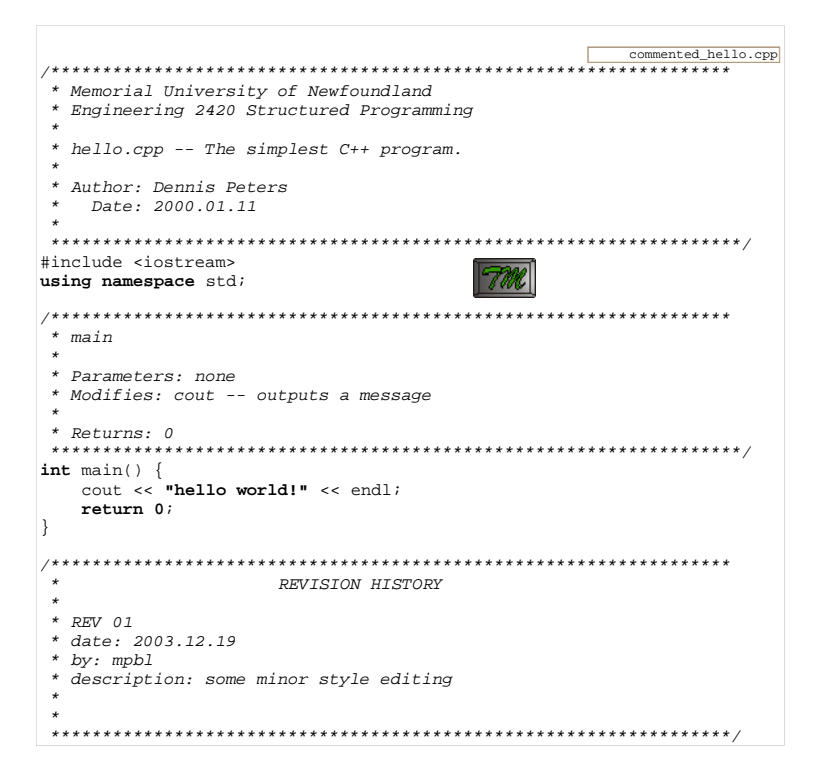

# Comments

Comments are for people. The precompiler actually throws them away

They are a major mechanism for documenting programs.

# They come in two flavours:

- $\frac{1}{2}$ A single line comment. Ends at the end of
	- \* Coments enclosed in slash-asterix ... asterix-slash ca
	- \* extend over several lines
	- $\star$  /

# Includes

Pre-processor directive—tells the compiler to insert code from another file (typically declarations of other functions).

#include <iostream>

Code from the iostream file is inserted exactly as if you had typed it in yourself.

#### using namespace

tells the compiler where to look for definitions that aren't defined in our program.

using namespace std;

# main function definition

Every program must have a main function. It is the starting point of program execution. This is what it looks like

 $int \text{ main}()$ // the function body goes here

When execution reaches the end of main, the program terminates.

We're going to introduce our first syntax definition here:

http://www.engr.mun.ca/~mpbl/teaching/2420/lectures/introduction/language\_elements.htm 2004.01.14

**Form:** 

**}Example:**

}

returned.

**Statement** 

**Function returning value:**

int square(int num){return num \* num;

**returnType** Identifier **(** ParameterList **) {**

Page 5 of 11

Page 6 of 11

return num \* num;

**Interpretation:** the *Expression* (num x num) is computed then return causes execution to jump back to the point of the function call, substituting the value of Expression for the function call..

There's a lot going on here. For example we haven't really defined what an Expression is yet. We're kind of at a chicken-and-egg stage. Don't worry, we'll get it all filled in over the next few lectures.

Here's our program again

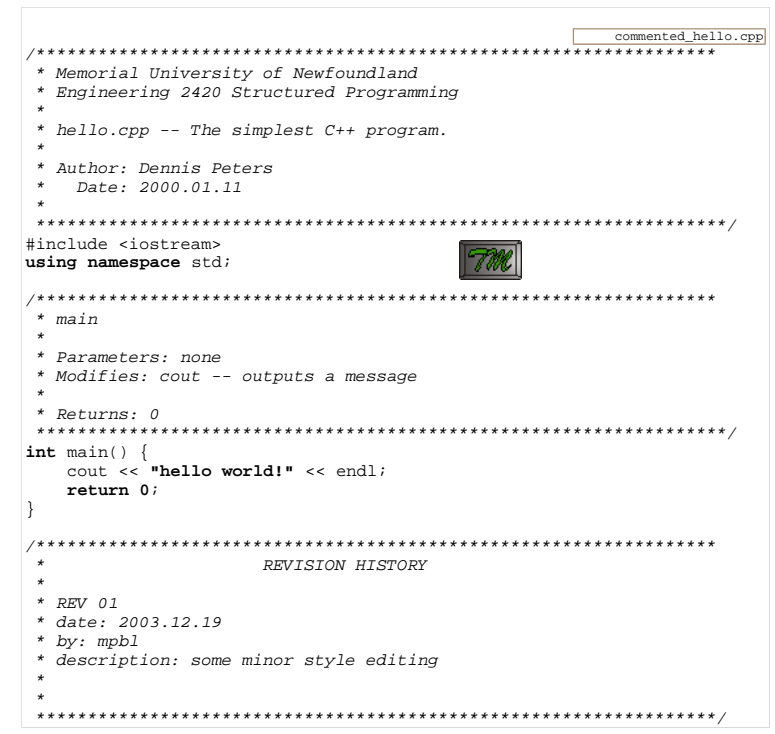

main is actually a function returning value, which means it fits this form.

**Interpretation:** the square of x is computed and the result

Both main and square return an integer value (int). In the case of squarethe value returned (the output) represents the square of num, the value input.

In the case of main, the return value is actually passed to the operating system after the program is run. Normally it will be zero, meaning your program ran successfully. Other numbers represent codes for various kinds of errors. In this course we will generally return just 0;

The identifier represents the name of the function (main or square)

The *parameter list* (which goes between parentheses) represents the arguments passed into the function. Although it is possible to pass arguments into main we won't be doing so in this course, so our version of main has an empty parameter  $list.$  ().

# The Return Statement

The example in our **function returning value** syntax definition includes one type of return statement, so we need to define its syntax as well.

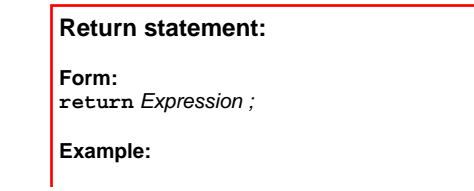

http://www.engr.mun.ca/~mpbl/teaching/2420/lectures/introduction/language\_elements.htm 2004.01.14

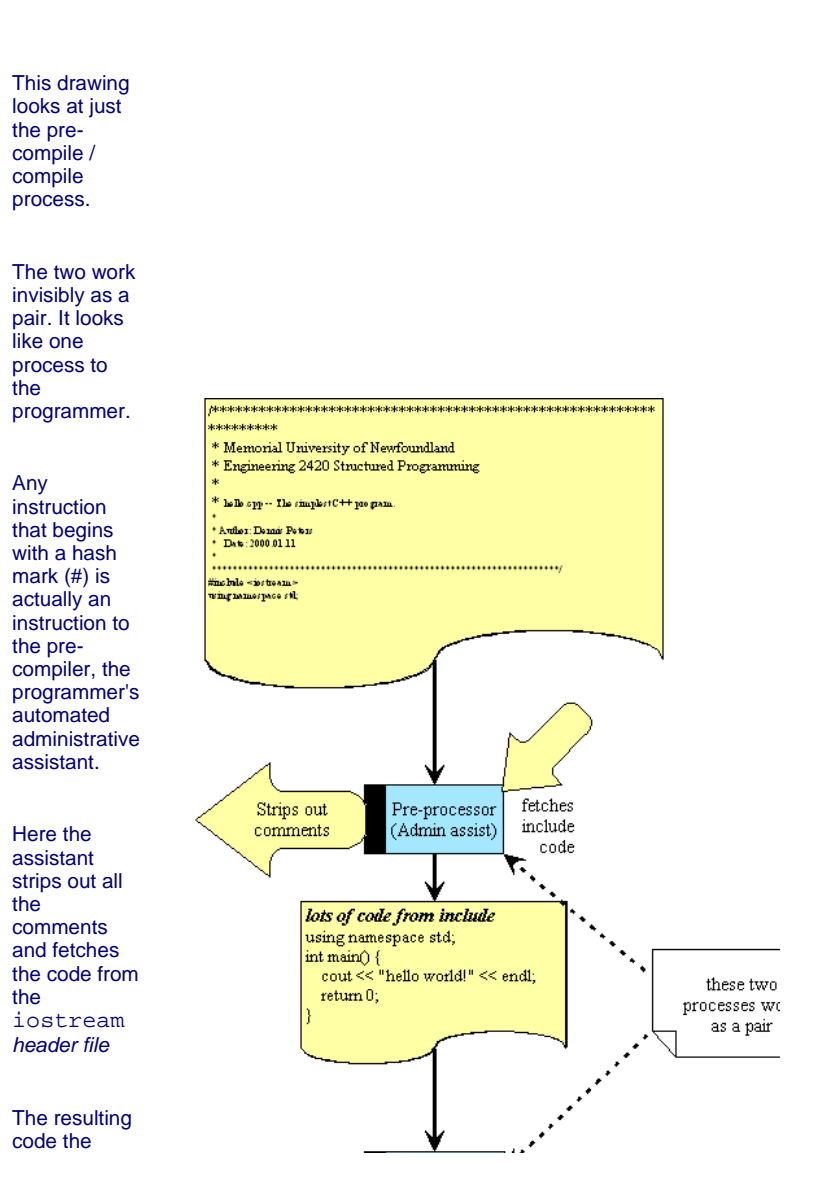

http://www.engr.mun.ca/~mpbl/teaching/2420/lectures/introduction/language\_elements.htm 2004.01.14

Introduction to C++ Language

Page 7 of 11

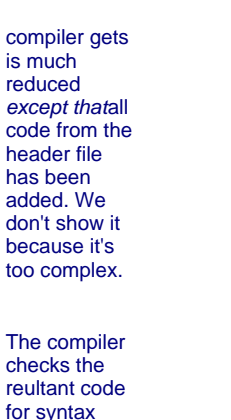

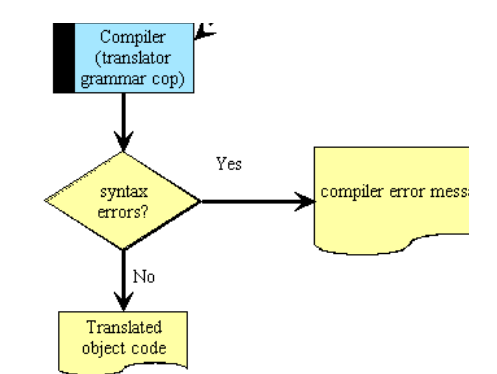

code is grammatically correct will an output file be generated.

Only if the

 errors. If it finds any it will generate a report

# Literals

The program above includes the following line:

cout << **"hello world!"**<< endl;

**"hello world!"** is known as a literal. Although there are many kinds of literals in C++ we will focus on four for now:

# **integer literals**  standard integers such as **1**, **2**, **-17** or **2056double literals**  real number literals using decimal notation (**3.**, **3.0**, **3.14159** or **- 17.65**) or floating point (exponential) notation (**1.0e11** or**-23.6e-3**) **character literals** single characters such as **'a'**, **'x'**, **'H'**, **'!'** or **'\n'**

http://www.engr.mun.ca/~mpbl/teaching/2420/lectures/introduction/language\_elements.htm 2004.01.14

Page 8 of 11

Page 9 of 11

#### **string literals**

 a sequence of characters such as **"hello world!\n"**, **"Michael"** or **"The quick fox jumped over the lazy dog."**

Note that single characters are always enclosed by a single quote while strings are always enclosed in double quotes.

Thus

cout << **'hello world!'**<< endl;

would result in a syntax error.

# **Executable Statements**

# Output: Stream Insertion Operator

cout << expression; —output the value of expression to the *standard*<br>output (screen) stream output (screen) stream.

cout << "Hello world!" << endl;

<< is a left associative operator -- expressions are ouput left-to-right.

endl causes an newline  $('\n\iota')$  character to be output.

#### Assignment Statement

Store a value in a variable:

x = expression;

Compute the value of expression and store it in x.

expression may contain x —the 'old' value is used:

 $x = x + 1$ ; —Increase the value in x by 1.

Always think of the = as a replacement operator

 $x \leftarrow x+1;$ 

### Input: Stream Extraction Operator

cin >> x; —Read a value from the *standard input* stream (usually the level of the level of the variable named x keyboard) and store it in the variable named <sup>x</sup>.

cin is an identifier for the standard input stream (keyboard) .

- 1. Assigns to variables left to right order.
- 2. What can be input depends on the data type of the variable.
- 
- 3. whitespace (tab, space, newline) is skipped. 4. The reading marker keeps track of the next character to be read.

# **String Expressions**

Objects of class string store sequences of characters:

string bookTitle;bookTitle = **"Programming in C++"**;

#### Strings can be joined with '+'.

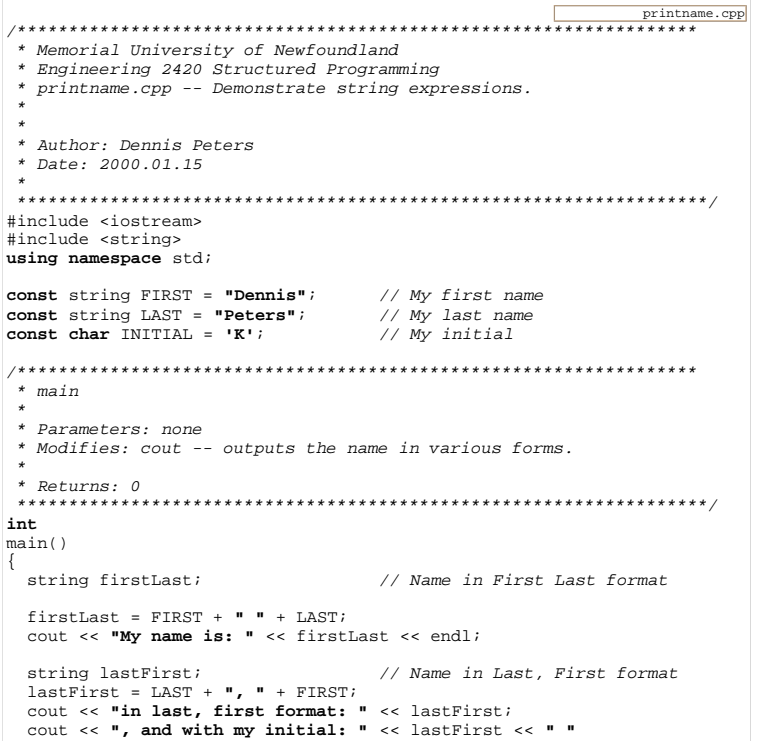

http://www.engr.mun.ca/~mpbl/teaching/2420/lectures/introduction/language\_elements.htm 2004.01.14

Page 11 of 11

 $<<$  INITIAL  $<<$  "."  $<<$  endl;  $return 0;$  $\mathcal{E}$  $\star$  $^\star$  $\star$  $^\star$ REVISION HISTORY  $\star$  $^\star$ 

# **Arithmetic Expressions**

Numeric operators:  $+, -, *, /,$ 

Integer division

If the operands are integers / give the integer part:

 $13/5$  is 2.

% gives the remainder:

13%5 is 3.

This page last updated on Thursday, January 8, 2004